## Obsah

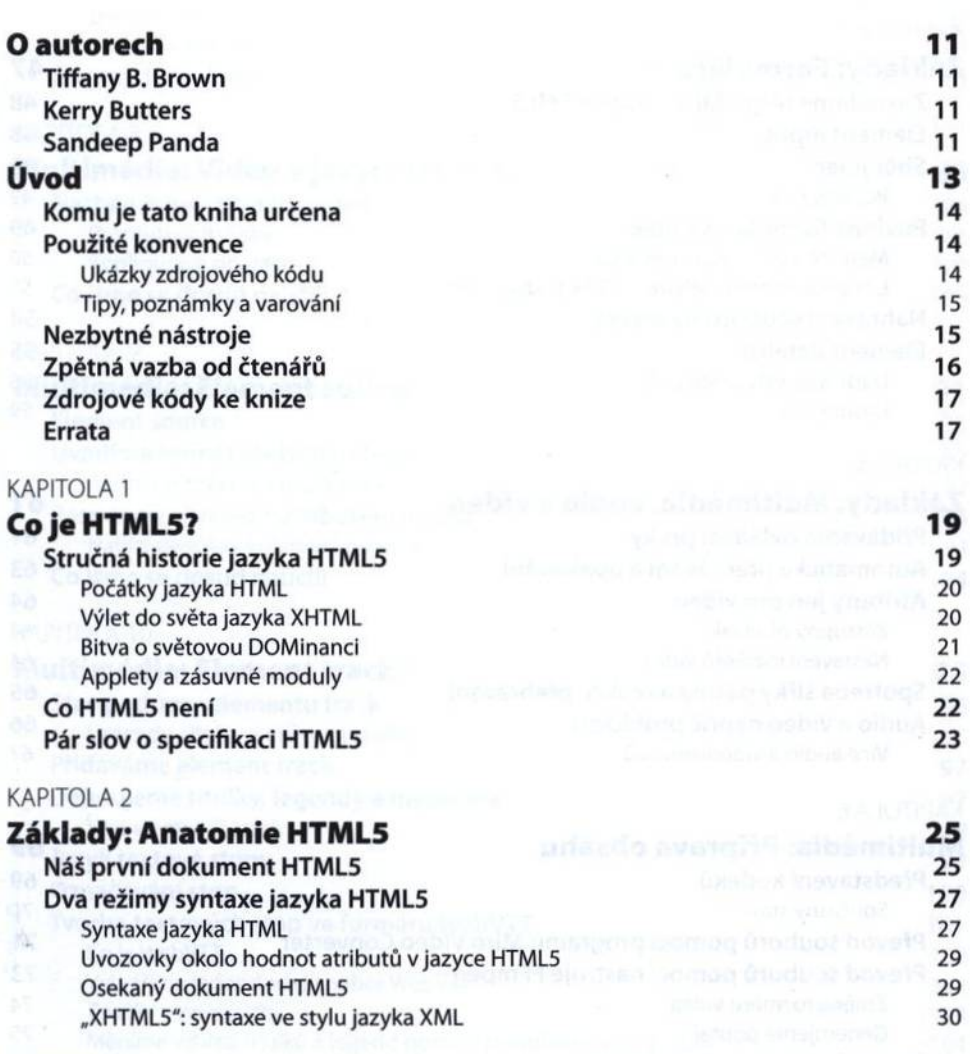

## KAPITOLA 3

## **Základy: Strukturování dokumentů 33**

**Element article 35 Skládáme kousky dohromady** 38

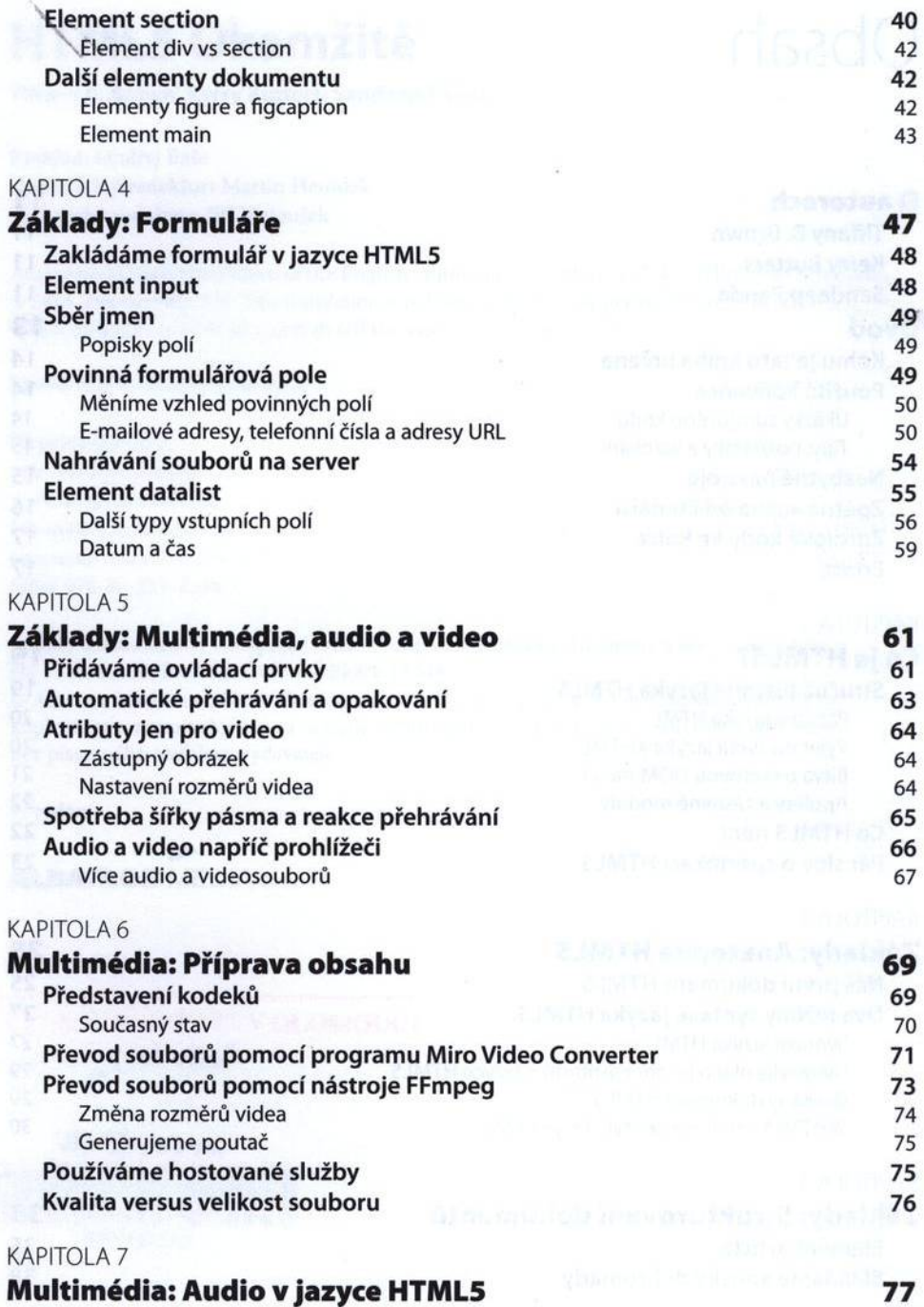

**Element audio** 77

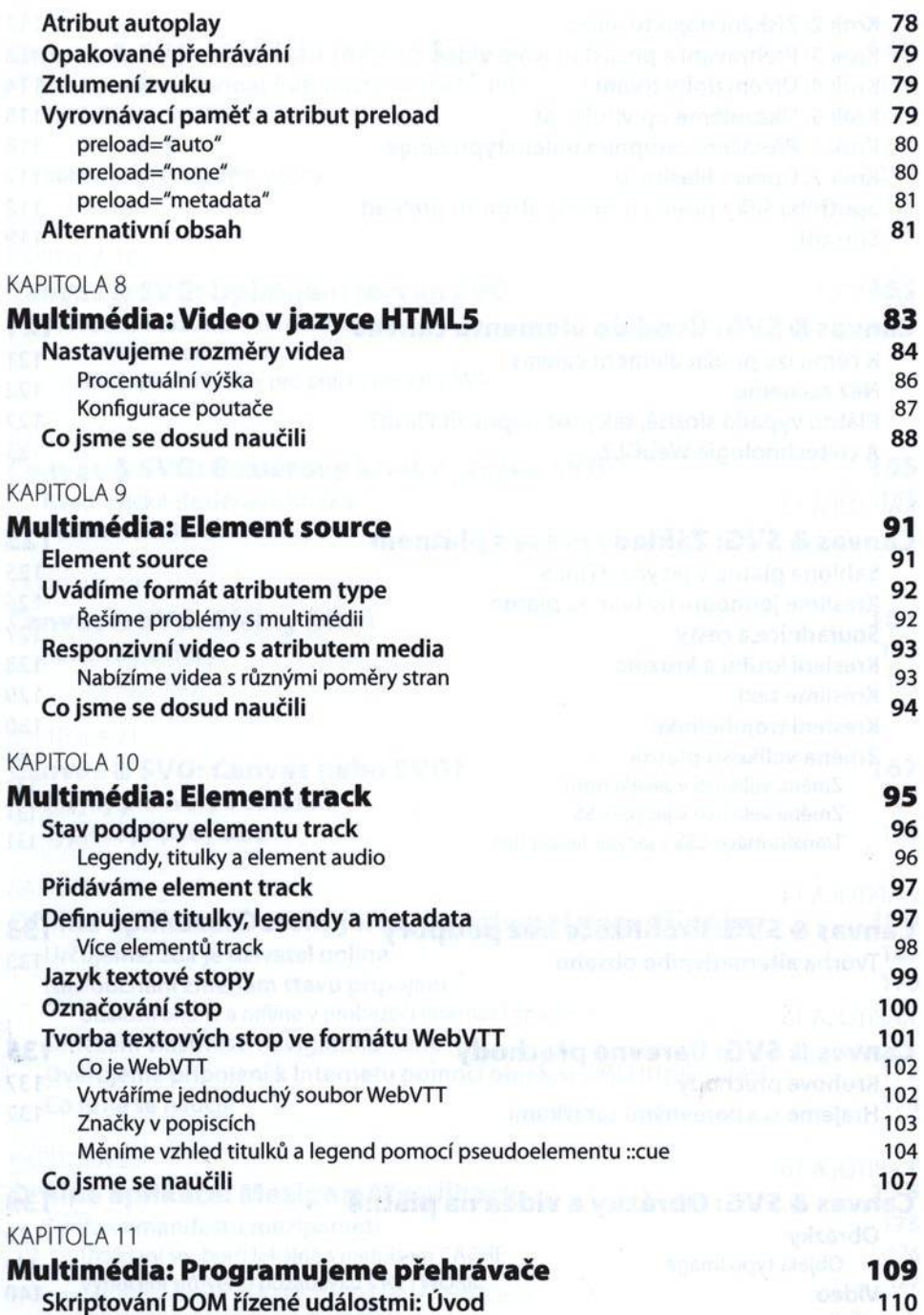

**Krok 1: Tvorba dokumentu HTML limitation in the state of the state of 11**  $\setminus$  11

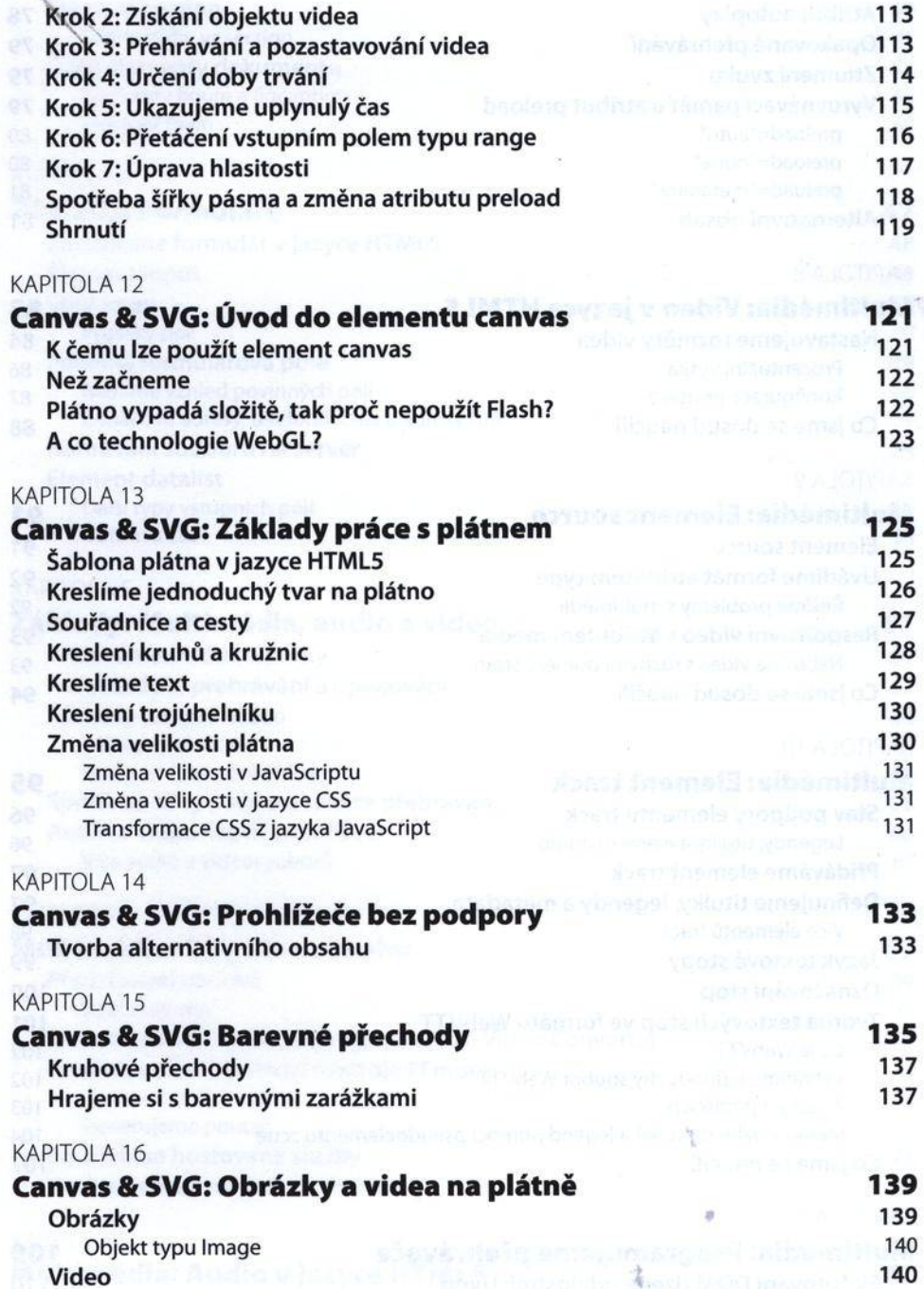

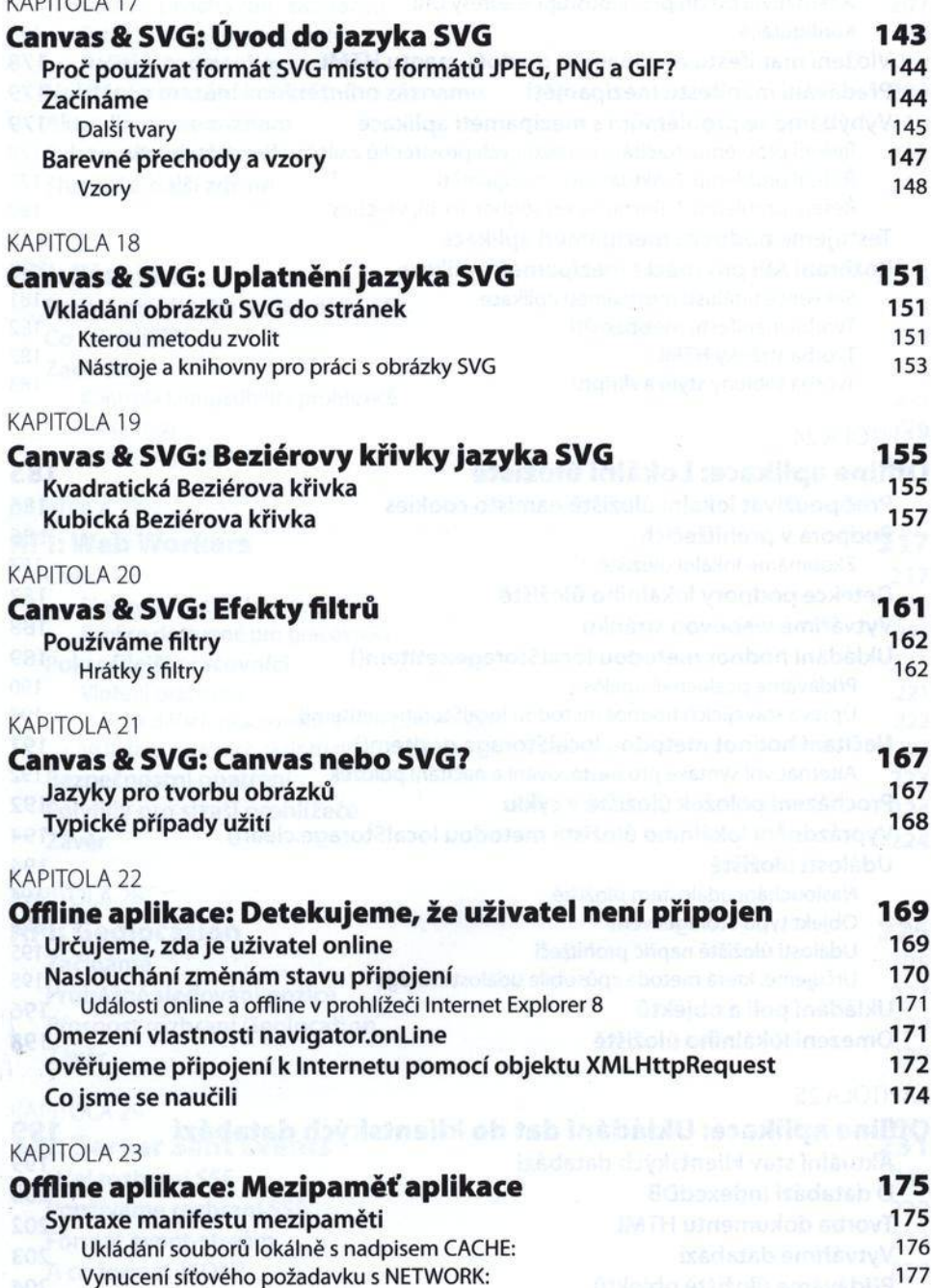

KAPITOLA 17

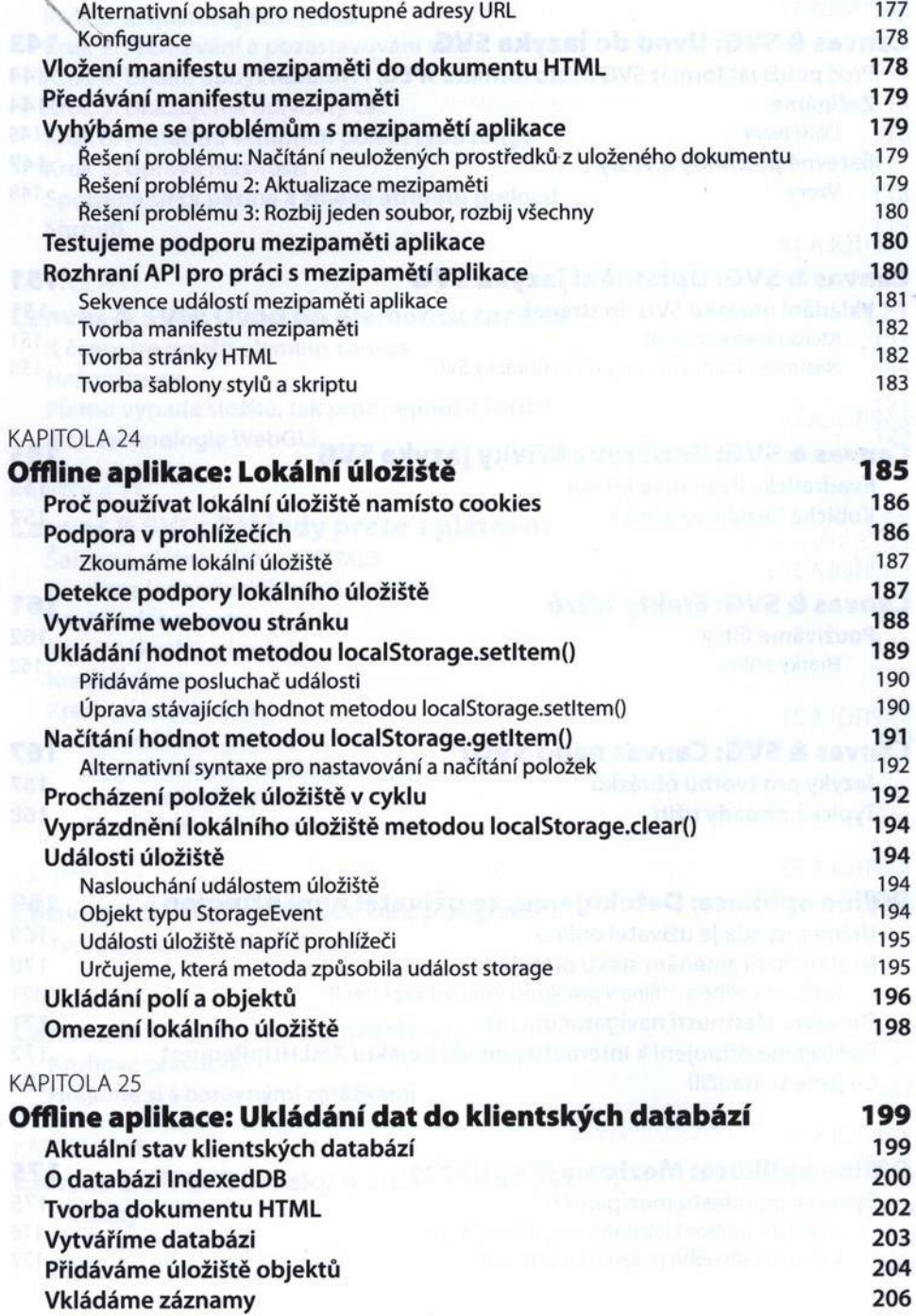

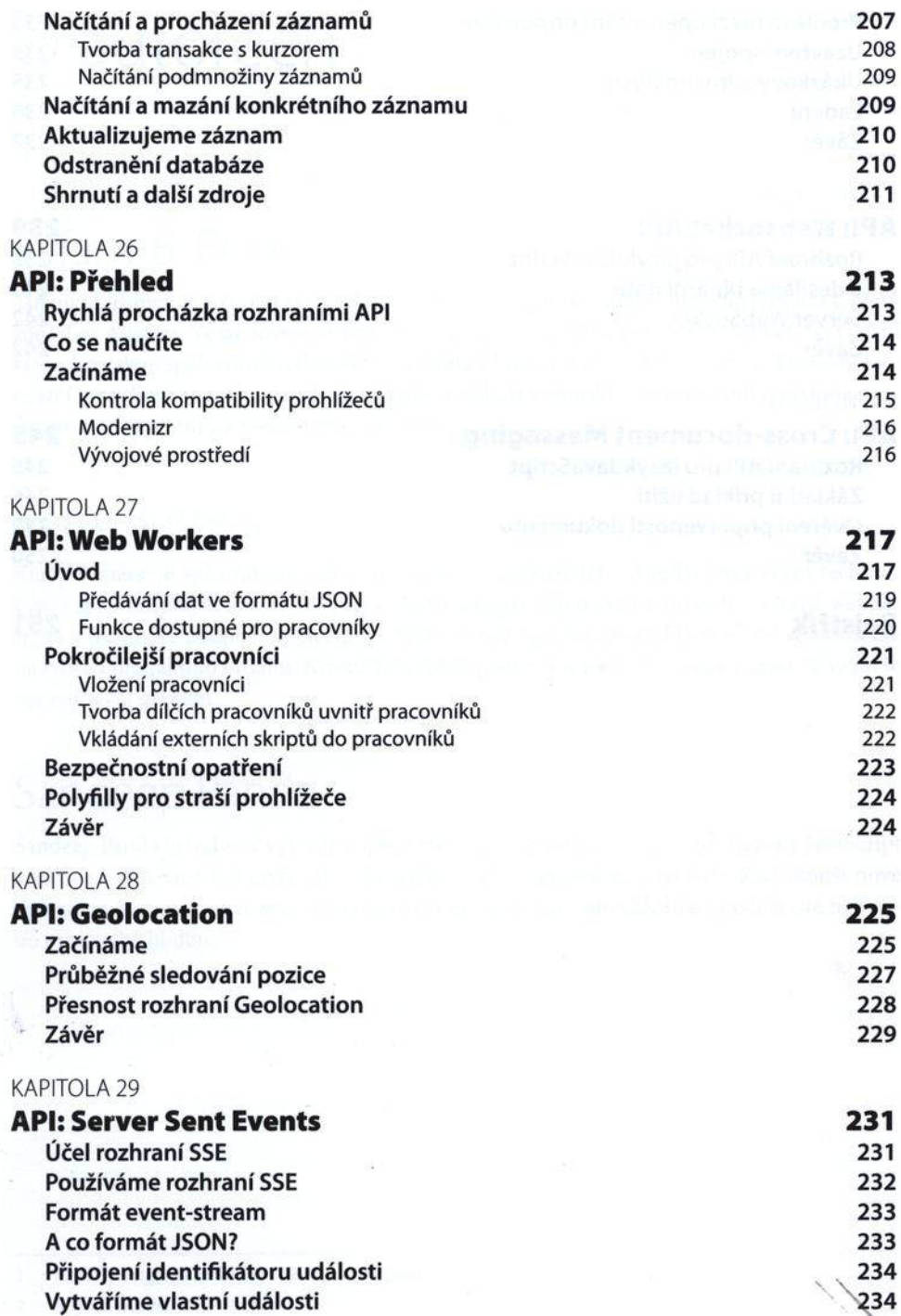

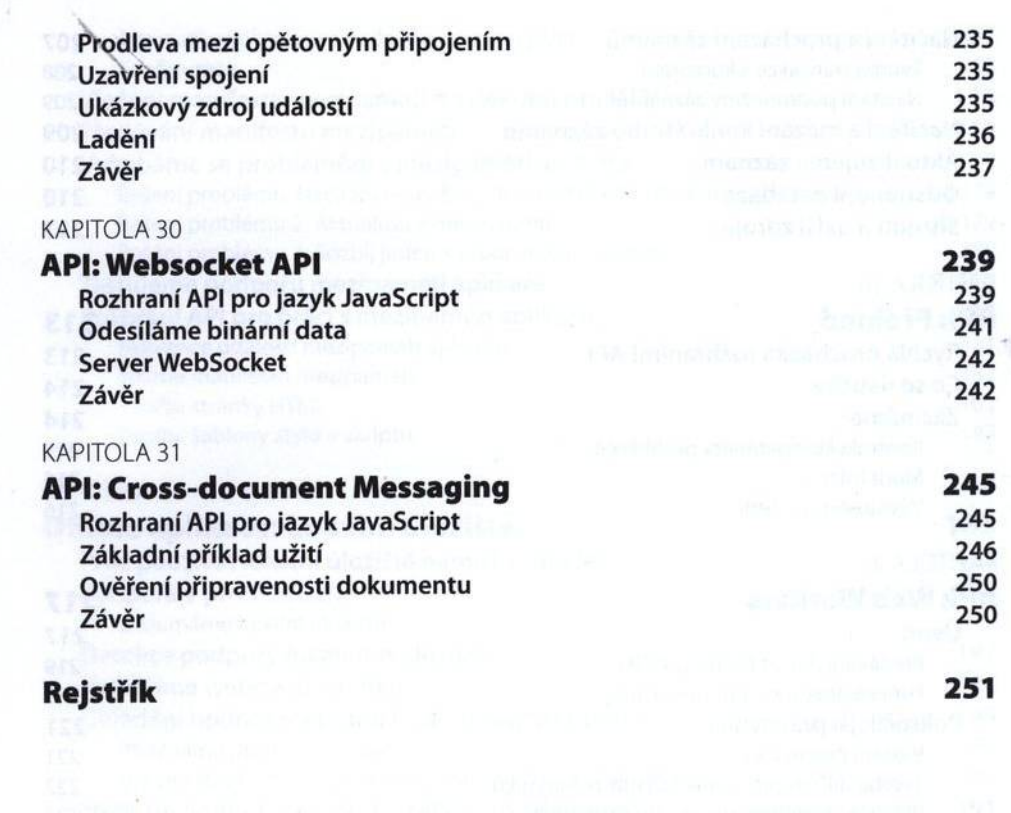